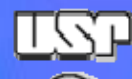

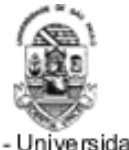

USP - Universidade de São Paulo

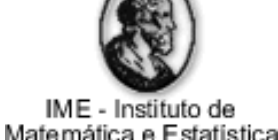

**MAC0332Engenharia de Software**

# Introdução ao Desenvolvimento para Web

Prof. Marco Aurélio Gerosa

gerosa@ime.usp.br

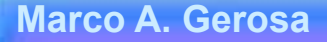

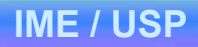

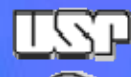

# Evolução da tecnologia

- • Processamento de dados Sistemas de Informação Sistemas de comunicação
- • Douglas Engelbart [1968] já previu
- $\bullet$ Software hoje é social.

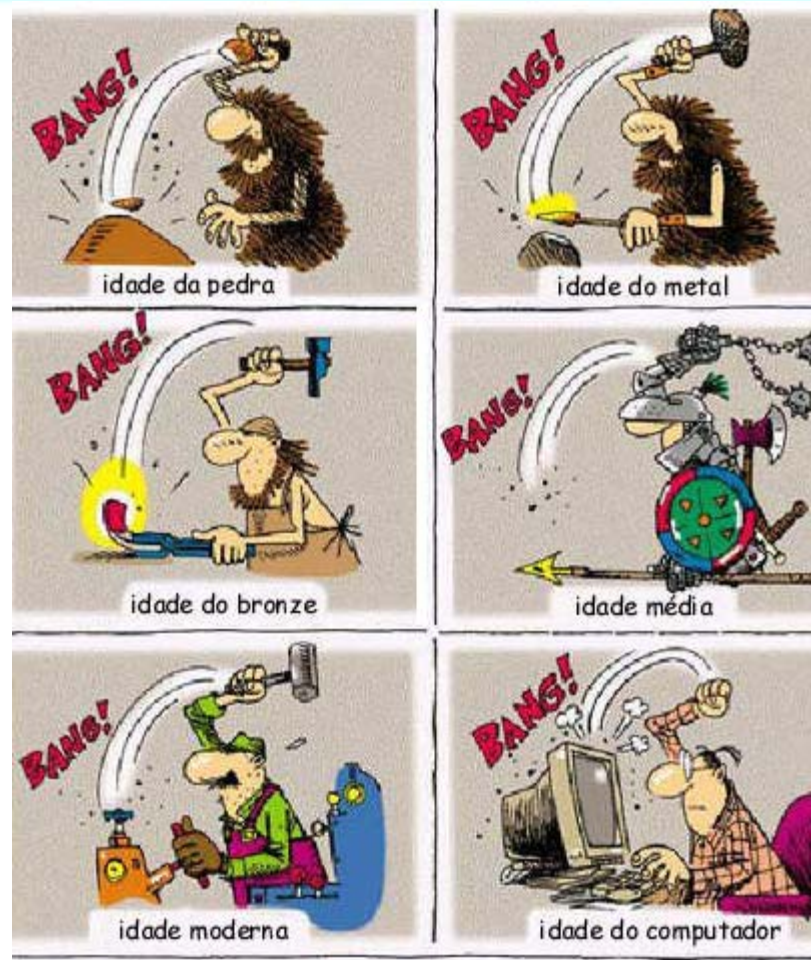

WW.PIADA.COM

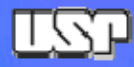

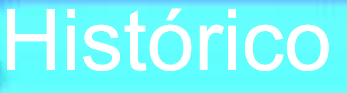

- •Ted Nelson concebe o hipertexto (**1963** )
- • Douglas Engelbart desenvolve o primeiro sistema de hipertexto (**<sup>1966</sup>**  $(1966)$
- • Surgimento da Web – Tim Berners-Lee (CERN - European Organization for Nuclear Research/Suiça) (**1990/1991** )
- $\bullet$  A CERN anuncia que a Web iria ser aberta e gratuita para todos. Como o protocolo do Gopher deixou de ser gratuito, ocorreu rápida migração para tecnologia Web (**1993** )
- Surgimento do Mosaic navegador Web (**1993** )
- $\bullet$ Estabelecimento do W3C (World Wide Web Consortium) (**1994** )
- $\bullet$ Netscape 1.0 primeiro browser comercial (Final de **1994** )
- $\bullet$  O tráfego de Web na rede supera o de outros protocolos, como Telnet e FTP (**1995** )
- $\bullet$ Lançamento do Microsoft Internet Explorer (**1995** )
- $\bullet$ Liberação do código do Netscape Navigator (**1998** )
- $\bullet$ Estouro da Bolha Dot Com (**2001** )
- $\bullet$ Popularização da banda larga
- •Surgimento do termo Web 2.0 (O'Reilly Media) (**2003** )

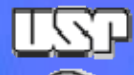

# História da Web dinâmica

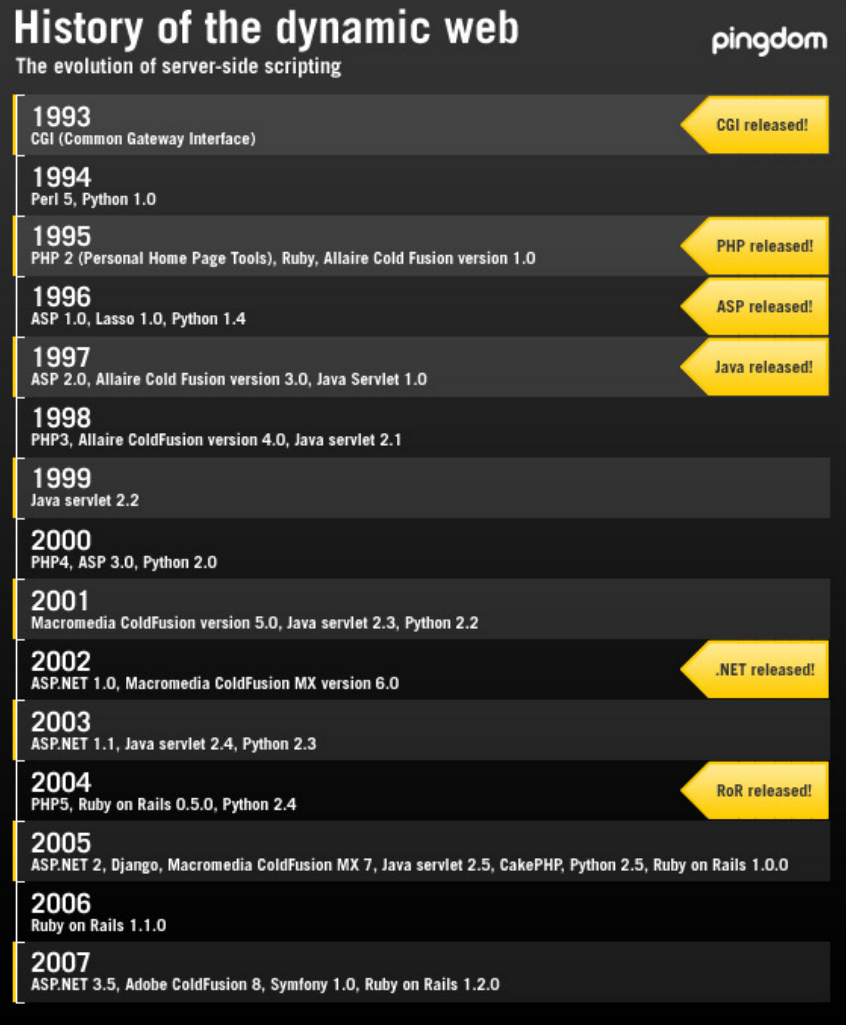

http://royal.pingdom.com/2007/12/07/a-history-of-the-dynamic-web/

**Marco A. Gerosa**

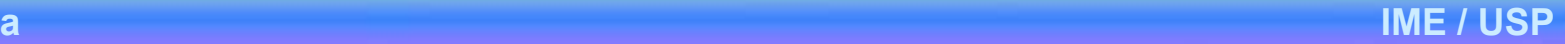

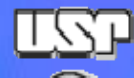

# Pilha de protocolos da Web

A Web

•

- Markup language para hipertexto
- Notação uniforma para acesso de recursos
- –Um protocolo para transportar dados
- •HyperText Markup Language (HTML)
- • Uniform Resource Locator (URL) ou Uniform Resource Identifier (URI)

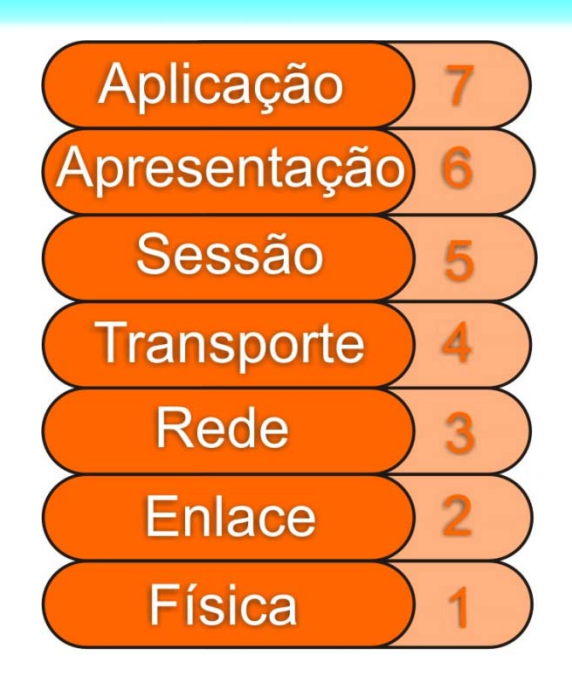

- • URL
	- scheme://host[:port]/path/.../[;url-params][?query-string][#anchor]
- $\bullet$  Protocolo HTTP
	- Modelo OSI vs TCP/IP

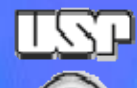

### Arquitetura cliente-servidor

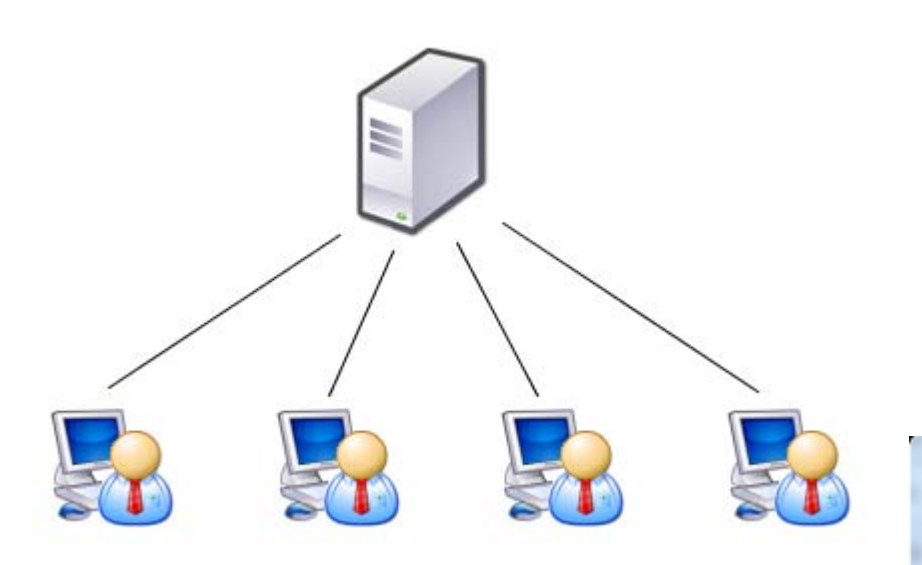

a Administrator: C:\Windows\system32\cmd.exe

220 galena.ime.usp.br ESMTP he  $1o$ 250 galena.ime.usp.br<br>mail gerosa@ime.usp.br<br>250 ok zse ok<br>rcpt profgerosa@gmail.com<br>250 ok zoo<br>data<br>354 go ahead<br>Esta e´uma mensagem.

.<br>250 ok 1281665769 qp 11533<br>221 galena.ime.usp.br

Connection to host lost.

C:\Users\MarcoGerosa>

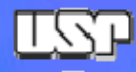

### **Arquitetura**

- • Protocolos
	- Stateful vs Stateless
	- Ex: SMTP vs HTTP
	- Serviços session-based vs session-less
- •**Cliente** 
	- Lightweight (ou thin-client)
- $\bullet$  Como o cliente e servidor se comunicam?
	- Sockets (TCP connection)
	- Portas
- $\bullet$  Portas padrões
	- HTTP 80
	- SMTP 25
	- FTP 21
	- Telnet 23
	- IMAP 143
	- Etc.

**Marco A. Gerosa 7 IME / USP**

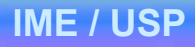

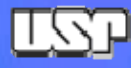

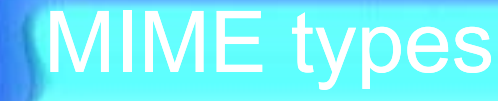

- •Originalmente email só era usado para transmissão de ASCII
- • Criação de uma padronização para instruir o cliente sobre o tipo de anexo (sequência de bytes enviadas)
	- –Multipurpose Internet Mail Extension
	- Orginalmente definida na RFC 1341. As especificações mais recentes estão nas RFCs 2045 a 2049
	- – Ex de MIMEs types padronizados:
		- text/html
		- text/plain
		- image/jpeg
		- audio/mp3
		- application/pdf
		- video/quicktime

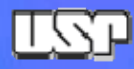

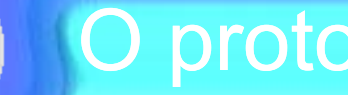

# O protocolo HTTP

- •Simplicidade !
- •requests e responses
- $\bullet$  Estrutura das mensagens HTTP:
	- –**Cabeçalhos**
	- –Linha em branco
	- Corpo
- $\bullet$  Exemplo de request: GET /diretorio/index.html HTTP 1.1Host: www.mywebsite.com
- $\bullet$  Exemplo de response: HTTP/1.1 200 OKContent-type: text/html Content-length: 9934 (...) <html><head><title>Minha página</title></head> <body>  $\left(\ldots\right)$ </body>
	- </html>

**Marco A. Gerosa 9 IME / USP**

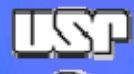

# Método GET

- $\bullet$ **GET** 
	- Desde as primeiras versões do HTTP. Não precisa de corpo e no HTTP 1.0 não era necessário cabeçalhos
	- No 1.1 passou a exigir o cabeçalho Host para possibilitar o virtual hosting nos servidores Web

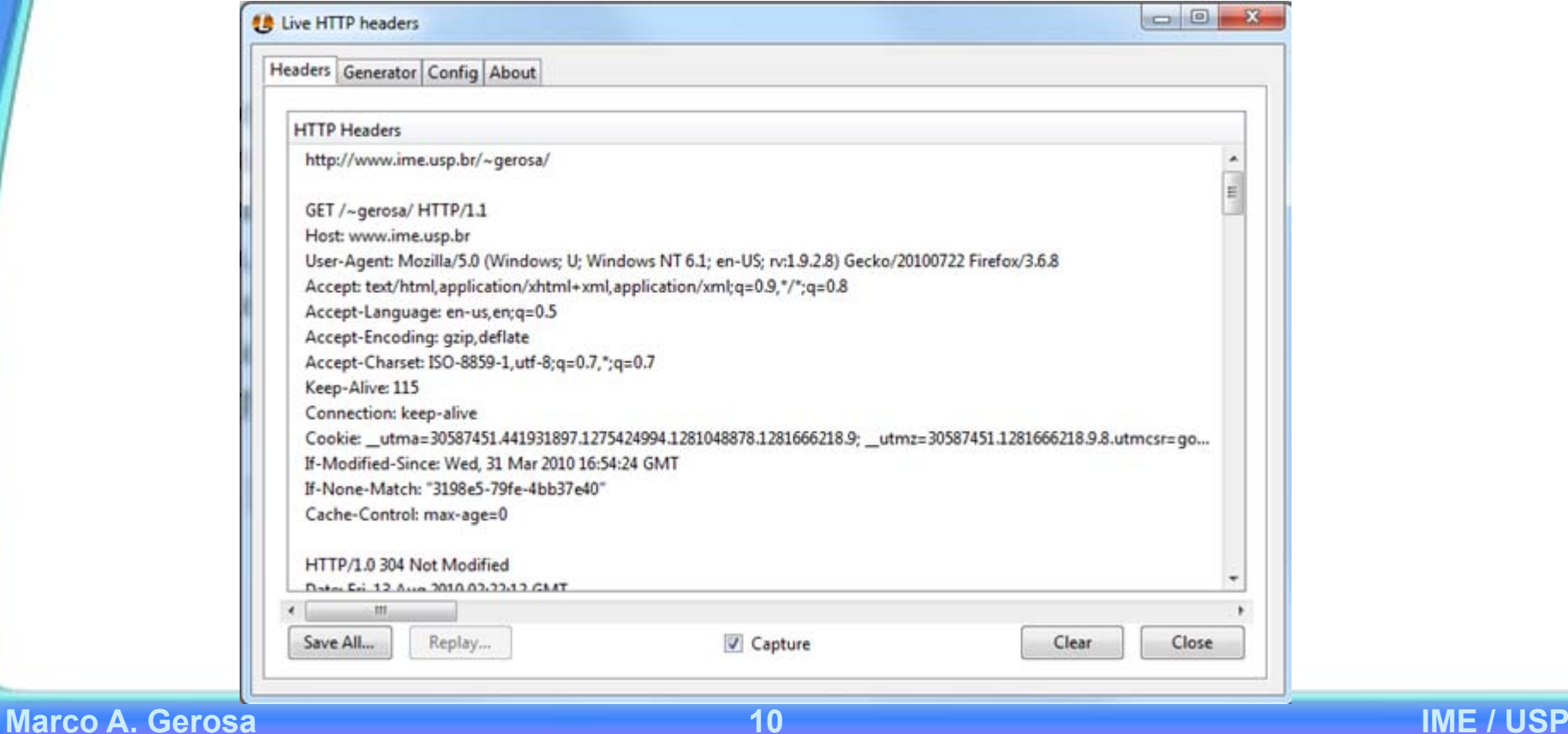

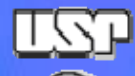

# Método POST

POST

•

- A diferença fundamental para o GET é que os parâmetros são enviados no corpo da mensagem HTTP e não na URL
- Exemplo:
- POST /recurso HTTP/1.1
- Host: site.com.br
- Content-Type: application/x-www-form-urlencoded
- Content-Length: 6

S=YHOO

 $\bullet$  OBS: Algumas aplicações podem tratar diferentemente as requisições dos dois métodos, um deles pode não ser implementado ou pode tratar de maneira indiferente

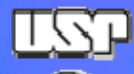

# Método HEAD

- •**HEAD**
- $\bullet$  Retorna somente os cabeçalhos da resposta. Anteriormente era usado para fins de cache.
- $\bullet$ Request:

HEAD /index.html HTTP/1.1

Host: www.meusite.com.br

•Response:

HTTP/1.1 200 OKDate: Tue, 08 Apr 2008 15:55:04 GMT Server: Apache/2.2.4 (Unix) Last-Modified: Tue, 29 Oct 2002 04:22:52 GMT Content-Length: 2111 Content-Type: text/html

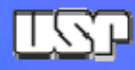

- Outros Métodos
- $\bullet$ PUT – gravar um recurso no servidor
- •DELETE – remover um recurso no servidor
- $\bullet$  OPTIONS – retorna quais são os métodos com suporte para a data URL
- $\bullet$ CONNECT, TRACE, PATCH
- $\bullet$  Métodos seguros (não devem alterar o servidor): HEAD, GET, OPTIONS e TRACE

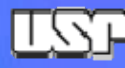

# Status Code

- • A primeira linha da resposta contém um código de status de 3 dígitos.
	- 1xx: resposta informacional
	- 2xx: resposta bem sucedida
	- 3xx: pede para o cliente realizar alguma ação adicional
	- 4xx: erro na requisição do cliente
	- 5xx: erro no servidor
- $\bullet$  Status 1xx
	- 100: Continue (usado em resposta ao cabeçalho Expect: 100-continue da requisição, usado quando o cliente quer uma confirmação do servidor se pode enviar uma requisição.
- • Status 2xx
	- 200: Ok
	- 201: Ok, com a criação de um recurso no servidor

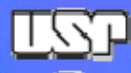

### Status code

- $\bullet$  Status 3xx:
	- 301: recurso movido permanentemente
	- 302: recurso movido temporariamente

(por exemplo, ao acessar o site:

http://www.ime.usp.br/~gerosa o servidor retorna um 301 para http://www.ime.usp.br/~gerosa/ )

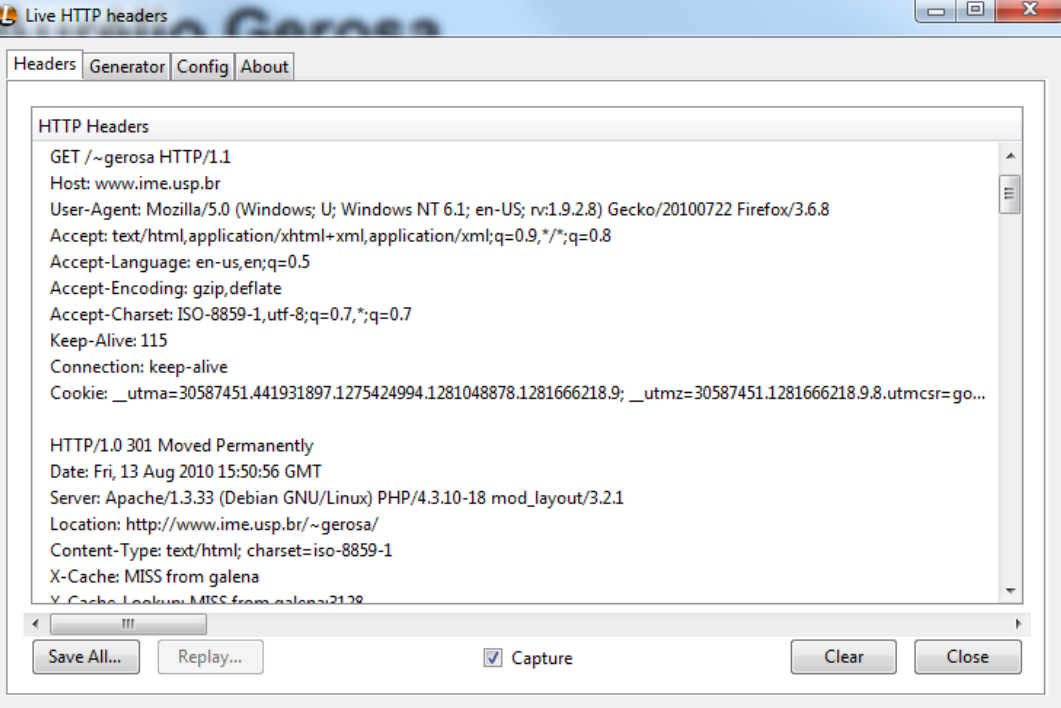

**Marco A. Gerosa 15 IME / USP**

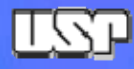

### Status code

Status 4xx:

•

- 400 Bad Request
- 401 Not Authorized
- 403 Forbidden
- 404 Not found
- Etc.
- •Exemplo para uso por caches:

GET /~gerosa/ HTTP 1.1

Host: www.ime.usp.br

If-Unmodified-Since: Fri, 11 Feb 2000 22:28:00 GMT

HTTP/1.1 412 Precondition FailedDate: Tue, 29 Apr 2008 22:28:31 GMT

- $\bullet$  Status 5xx:
	- 500 Internal Server Error
	- –501 Not Implemented

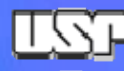

# **Cabeçalho**

**Gerais** 

•

- Date: data de criação da mensagem
- Connection: {close/keep-alive} keep-alive é o default no HTTP/1.1
- –Warning: mensagem de depuração – não é tratada pelo software
- • Requisição
	- User-Agent: software que fez a requisição
	- Host: possibilita virtualização de domínios
	- Referer: Página onde o usuário estava quando clicou no link
	- Authorization: Transmite as credenciais do usuário (login e senha) em resposta a um 401 (authorization challenge) . Continua transmitindo enquanto acessar recursos daquele subdomínio. Ex: Authorization: Basic eNCoDEd-uSErId:pASsORd
	- OBS: A informação no Authorization é codificada, mas não criptografada. (não há uma chave de segurança). Para aumentar a segurança, a autorização deve ser usada em conjunto com HTTPS

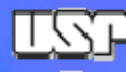

# **Cabeçalho**

- • Resposta
	- Location: acompanha um 301 ou 302 indicando o novo local do recurso
	- WWW-Authenticate: acompanha um 401 (authorization challenge) . Exemplo: WWW-Authenticate: Basic realm="Minha Aplicação"
	- Server: Indica o software servidor
- Sobre o corpo
	- Content-Type: MIME type do corpo
	- Content-Length: qtde de bytes do corpo
	- Last-Modified: data da última modificação. Usado para possibilitar o cache no cliente e nos proxies
- •**Cache** 
	- Cache-Control: no-cache, private (um proxy deve fazer cache somente para o usuário que requisitou), public (a informação no cache pode ser usada por qualquer usuário)
	- Pragma: no-cache (deprecated era usado no HTTP 1.0)

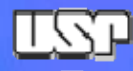

### **Cabeçalho**

Cookies:

•

- Set-Cookie: <name=value> [; Comment=<value>] [; Max-Age=<value>] [; Expires=<date>][; Path=<path>][; Domain=<domain name>][; Secure][; Version=<version>]
- Set-Cookie2: similar ao Set-Cookie com algumas flexibilidades a mais, como definir a porta
- –Cookie: \$Version="1"; name="value" [; (...)]; \$Path="/path"

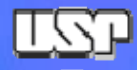

# **Tecnologias**

- • Lado Cliente
	- JavaScript
	- Java (applets)
	- Adobe Flash
	- Adobe Flex
- • Lado Servidor
	- Java (servets)
	- Porlets
	- ASP.Net
	- PHP
	- Ruby on Rails
	- Python